# **CONCOURS GENERAL DES METIERS**

**MAINTENANCE DES MATERIELS – TOUTES OPTIONS**

**EPREUVE ECRITE D'ADMISSIBILITE**

 **SESSION 2023**

# **Partie A**

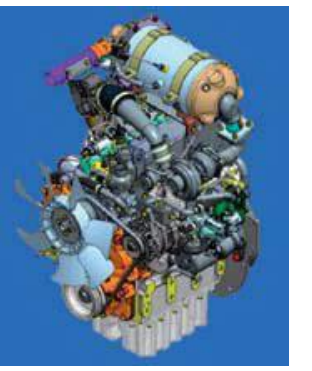

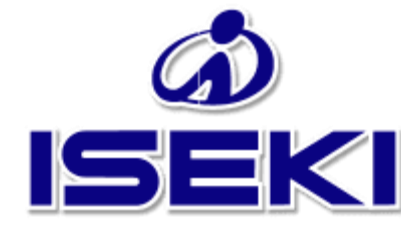

## **DOSSIER CORRIGE**

L'usage de calculatrice avec mode examen actif est autorisé. L'usage de calculatrice sans mémoire « type collège » est autorisé.

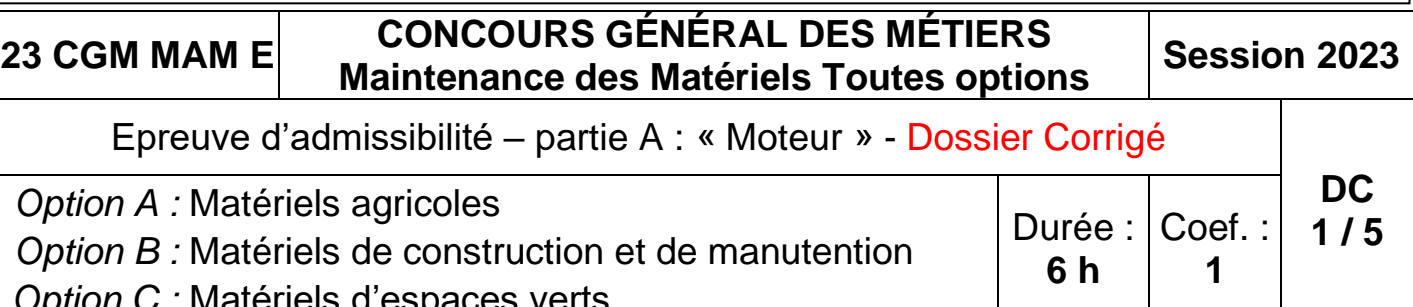

- Seuls les trois dossiers « travail » seront à rendre. Ils seront agrafés à une **copie double d'examen dont le cartouche est à remplir**.
- Afin de permettre l'anonymat, **aucune des feuilles « DT » ne devra mentionner les noms, établissement, académie ou numéro d'anonymat du candidat**.
- Ce dossier est composé de trois parties. **Elles sont toutes à traiter**, mais portant sur des systèmes indépendants, elles peuvent être traitées dans l'ordre que vous souhaitez.

*Option C :* Matériels d'espaces verts

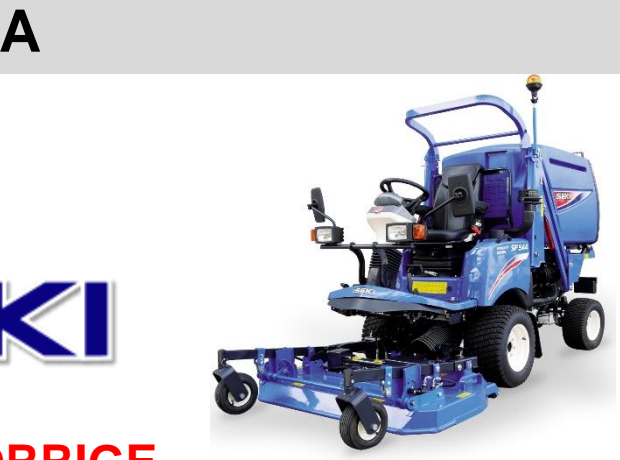

### **INFORMATIONS PREALABLES :**

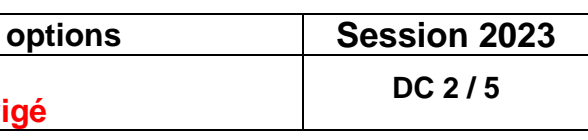

### Problématique :

Vous êtes réparateur en matériel d'espaces verts et distributeur Iseki. Vous avez vendu une tondeuse frontale Iseki SF551 à une collectivité il y a 8 mois et elle totalise 420h de fonctionnement.

Le matériel présente un manque de puissance depuis une quarantaine d'heures.

De plus, la machine demande des régénérations manuelles du FAP de plus en plus fréquemment. Depuis hier, le voyant  $(\ell \ell)$  est allumé fixe et le voyant  $\ell$ est clignotant mais l'opérateur a tout de même terminé son travail et poursuivi la tonte pendant 2h30 après apparition de ces voyants.

Il vous est demandé de remettre le matériel en conformité et en état de fonctionnement.

A-1 : Identifier le matériel :

**Vous décidez dans un premier temps de passer la machine à la valise afin de déterminer l'origine des voyants allumés.**

A-2 : Identifier les voyants actifs :

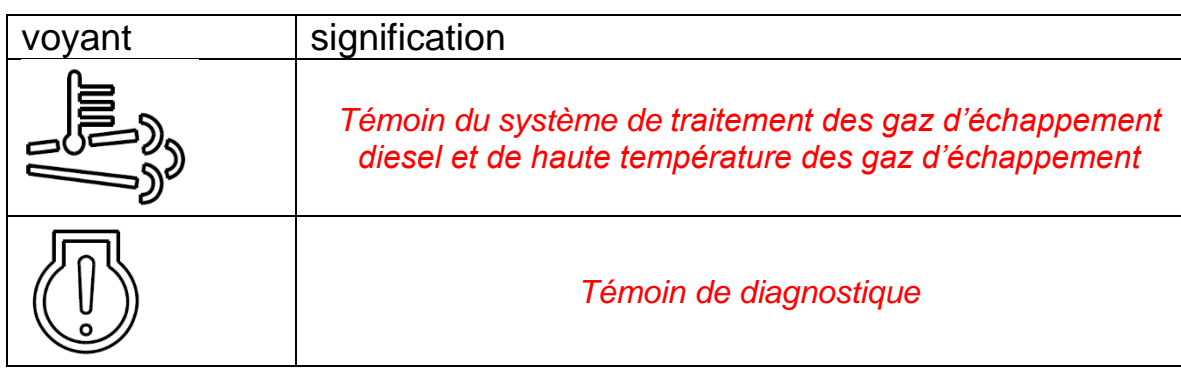

*… Le moteur est également équipé d'un catalyseur (* ………………………………………………………………………………………………………..

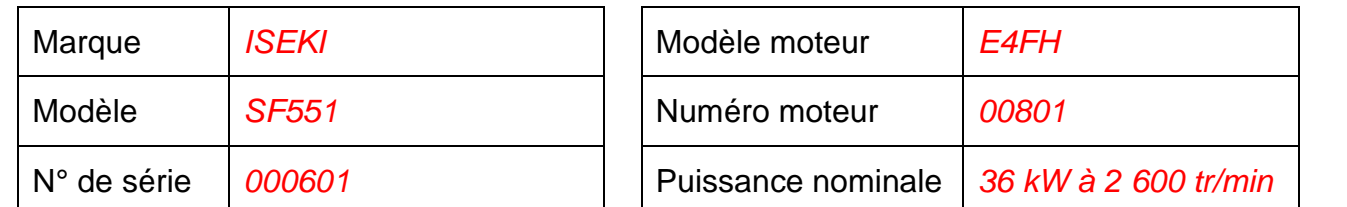

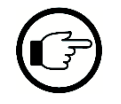

A-3 : En quelques mots, expliquer le principe de fonctionnement d'un filtre à particules et des régénérations.

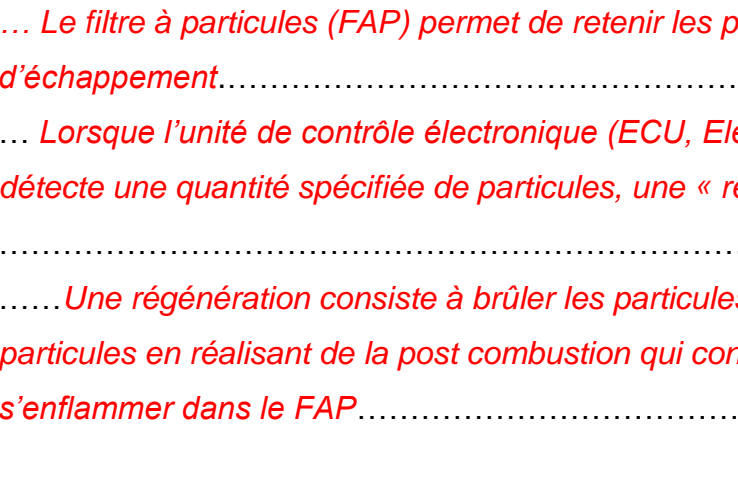

*… Le filtre à particules (FAP) permet de retenir les particules présentes dans les gaz d'échappement*.…………………………………………………………………………………… … *Lorsque l'unité de contrôle électronique (ECU, Electronic Control Unit) du moteur détecte une quantité spécifiée de particules, une « régénération du FAP » est requise*.… ……………………………………………………………………………………………………… ……*Une régénération consiste à brûler les particules de suie accumulées dans le filtre à particules en réalisant de la post combustion qui consiste à envoyer du carburant qui va s'enflammer dans le FAP*………………………………………………………………………

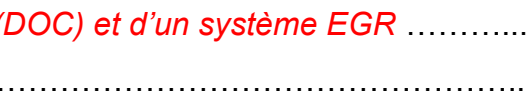

A-4 : Indiquer de quel(s) autre(s) système(s) de dépollution est équipé le moteur de la machine.

A-5 : Indiquer la fonction de ce(s) système(s)

*…* Le catalyseur convertit le monoxyde de carbone et les hydrocarbures en *imbrûnes et les* carbones en *imbrûne*s en *imbrûne*s en *imbrûne*s en *imbrûne*s en *imbrûne*s en *imbrûne*s en *imbrûne*s en *imbrûne*s en *imbr dioxyde de carbone et en eau.*………………………………………………………………… … Le système EGR permet de diminuer les émissions d

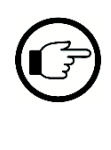

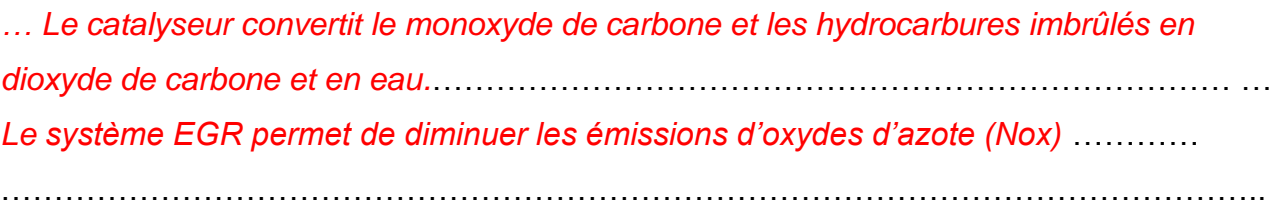

**À la lecture des codes défauts, l'outil de diagnostic vous indique le défaut SPN 3719 – FMI 00**

A-6 : Retrouver la signification de ce code défaut

- *Dépôt de suie dans le FAP, Dépôt trop élevé (première étape)*

# **PARTIE A : Moteur**

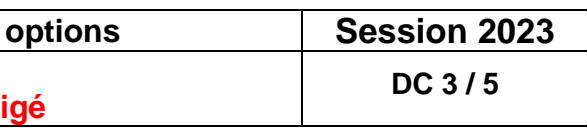

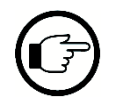

**La lecture à l'outil de diagnostic vous donne également l'information suivante :**

**« 158 % »**

A-7 : Indiquer ce que cela signifie

*Cela signifie que le FAP est chargé (encrassé à 158%)*

A-8 : Indiquer quelle action corrective doit être effectuée dans ce cas de figure

*Il faut effectuer une régénération avec outil de service.*

A-9 : Indiquer dans quel état de « limitation de puissance » se trouve la machine.

- *Puissance à 50%*
- *Régime moteur à 1 200tr/min max*

A-10 : D'après vous, expliquer pourquoi le constructeur choisi de limiter la puissance et le régime moteur lorsque le FAP est fortement chargé :

- *Pour éviter des dommages sur le moteur.*
- *Pour éviter des dommages sur le FAP qui nécessiteraient son remplacement*

A-11 : Tout en faisant appel à vos connaissances, compléter le QCM suivant sur les conséquences possibles sur le moteur d'un FAP très chargé en suies.

*(Cocher les affirmations justes)*

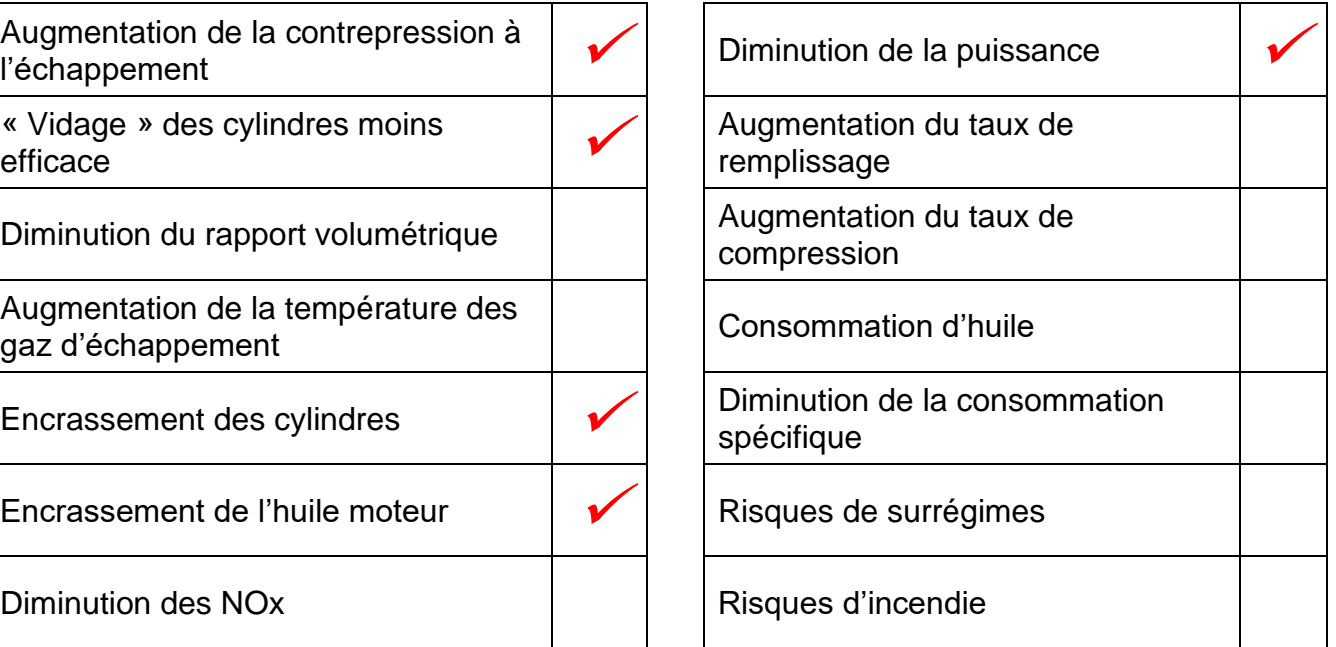

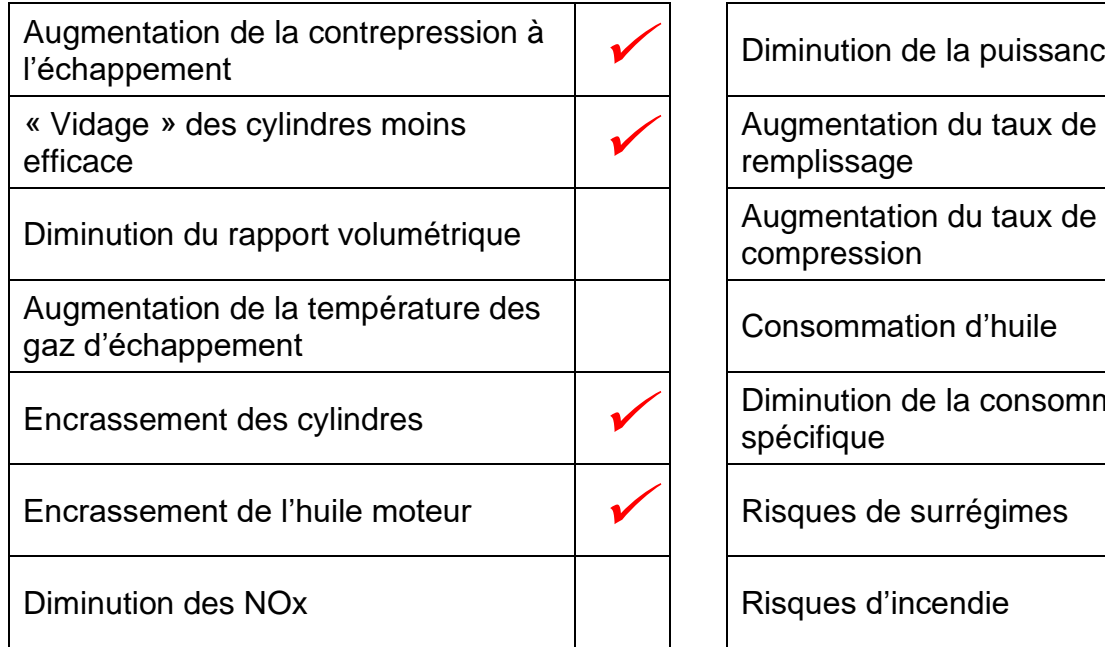

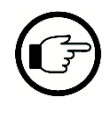

**Vous devez donc maintenant effectuer une régénération à l'aide de la valise.**

A-12 : Indiquer où doit se faire cette opération (dans l'atelier ou en extérieur) et expliquer pourquoi.

*La régénération doit être effectuée en extérieur car il y aura une grosse production de gaz d'échappement et ceux-ci seront très chauds et ils risqueraient de faire fondre les tuyaux d'aspiration dans l'atelier.*

A-13 : Ecrire la procédure détaillée pour effectuer la régénération à l'aide de la valise

- *Garer le véhicule et laisser tourner le moteur au ralenti*
- *Brancher l'outil de service et exécuter la « régénération d'entretien » dans « entretien FAP »*
- *Au commencement de la régénération le régime monte à 2 300tr/min*
- *Ne pas utiliser la pédale d'accélérateur ni relâcher le frein de stationnement*
- *Lorsque la régénération se termine, le régime retombe et les voyants s'éteignent.*

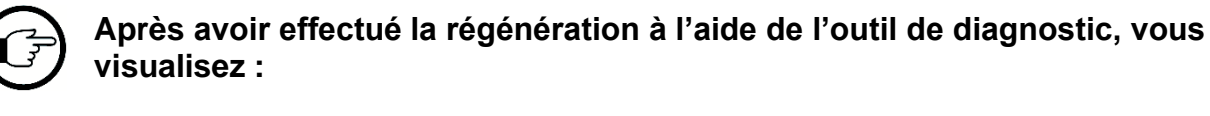

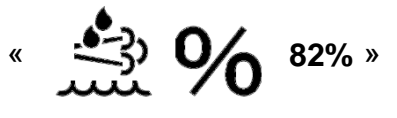

A-14 : Indiquer si cette valeur est cohérente et ce que cela peut signifier

*La valeur du pourcentage de charge du FAP est toujours trop élevée.*

*Cela peut signifier que le FAP est bouché par des cendres*

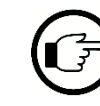

**Vous décidez de procéder au remplacement du FAP tout en conservant les capteurs montés dessus.**

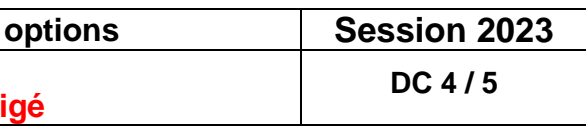

A-15 : En vous aidant des DR 6/7 et 7/7, indiquer le nom et la fonction de ces capteurs en complétant le tableau ci-dessous

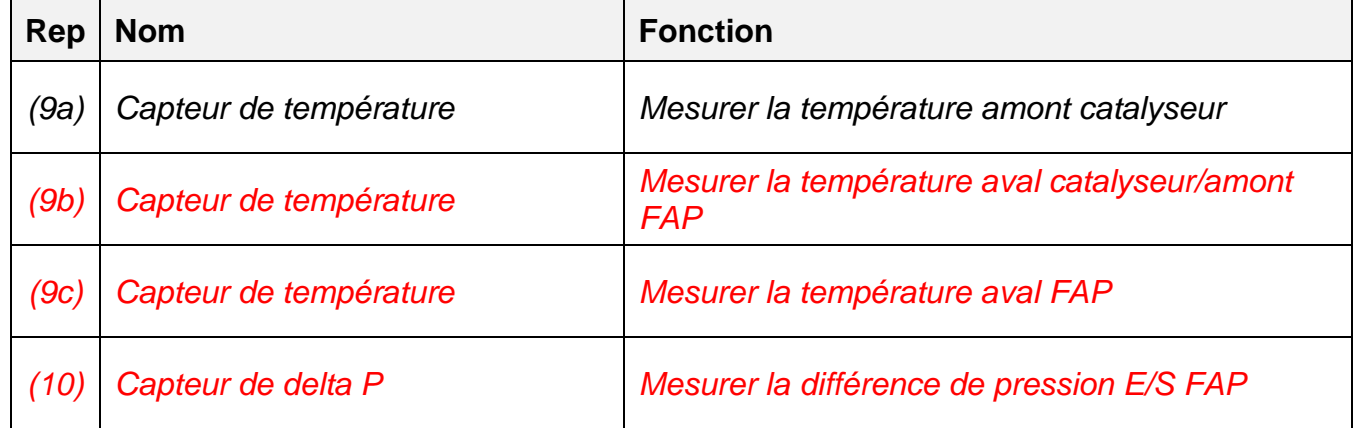

A-16 : Indiquer également la fonction du capteur lambda

*Vérifier la teneur en oxygène dans les gaz d'échappement pour obtenir un rapport de mélange en fonction du régime du moteur.*

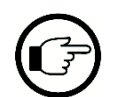

**Une fois le FAP remplacé, vous devez vérifier si les performances du moteur sont identiques aux valeurs constructeur (courbes P et C page 5/5) ou si le manque de puissance est toujours présent.**

**Vous décidez de passer le moteur au banc et vous relevez les valeurs de couple suivantes :**

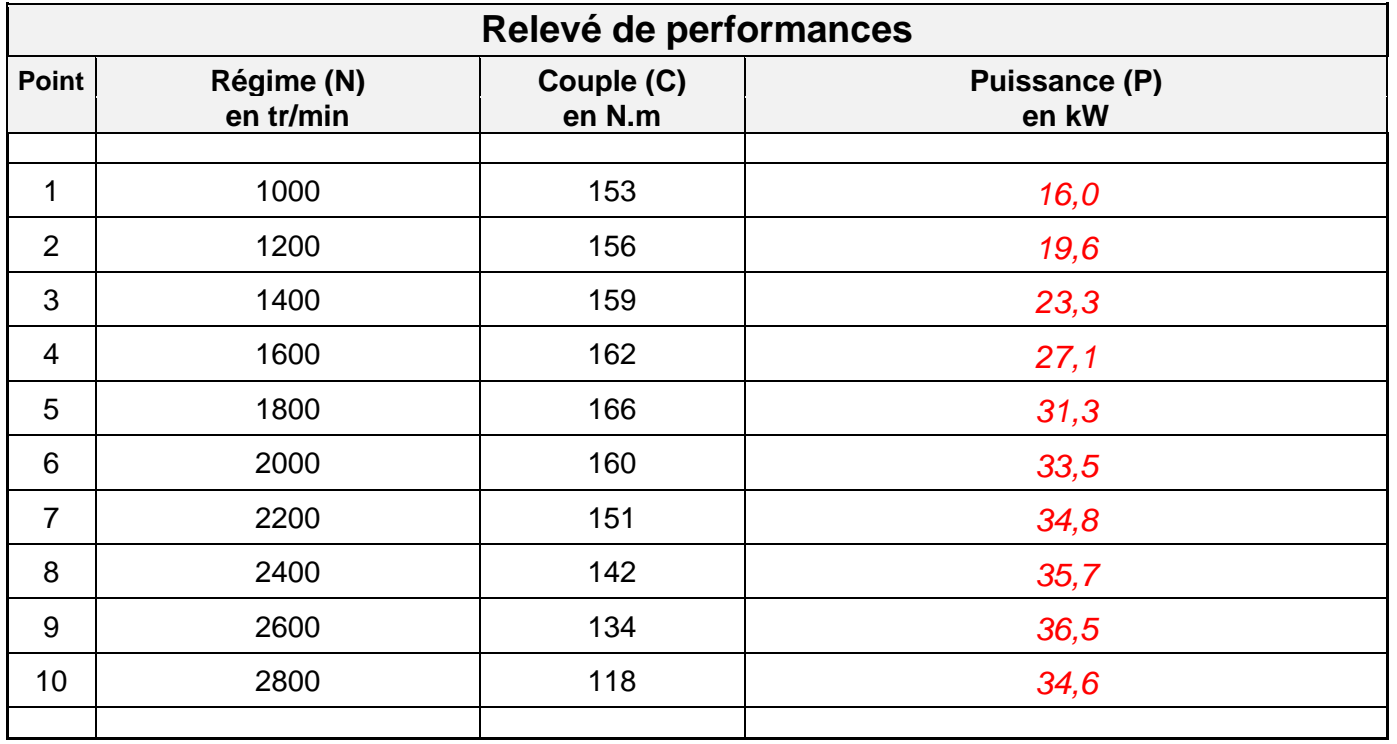

A-17 : Compléter le tableau ci-dessus en calculant les puissances à chaque régime de fonctionnement.

A-18 : Reporter les points correspondants aux valeurs de couple mesurées sur le graphique page 5/5 et tracer la courbe de couple mesuré en bleu.

A-19 : Reporter les valeurs de puissance calculées sur le graphique page 5/5 et tracer la courbe de puissance calculée en rouge.

A-20 : Comparer la courbe de puissance mesurée avec la courbe théorique (en noir) et déterminer si les puissances sont conformes.

………*Nous pouvons constater que les puissances théoriques et mesurées sont très proches et que le moteur délivre donc la puissance attendue* ……………………………………………… …………………………………………………………………………………………………………….

A-21 : Sachant que la réserve de couple constructeur est de 22%, calculer la réserve de couple (avec les valeurs mesurées) de votre moteur.

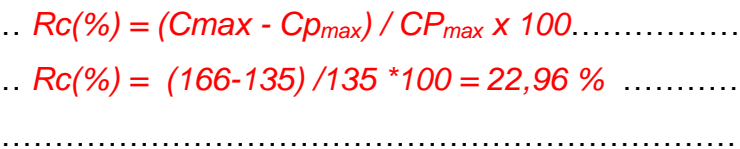

… *Rc(%) = (Cmax - Cpmax) / CPmax x 100*…………………………………………………………..… … *Rc(%) = (166-135) /135 \*100 = 22,96 %* ………………………………………………………… …………………………………………………………………………………………………………..…

A-22 : Comparer votre résultat à la valeur constructeur.

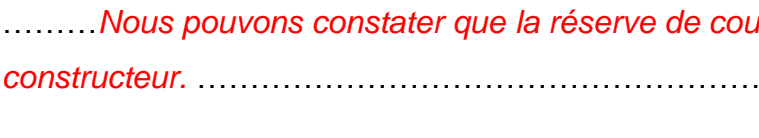

………*Nous pouvons constater que la réserve de couple calculée est supérieure à la valeur constructeur.* …………………………………………………………………………………………..… …………………………………………………………………………………………………………….

**CGM Maintenance des Matériels Toutes options Session 2023 Epreuve d'admissibilité Partie A : « Moteur » - Dossier Corrigé**

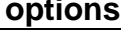

**DC 5 / 5**

### **Tracé des courbes de couple et puissance**

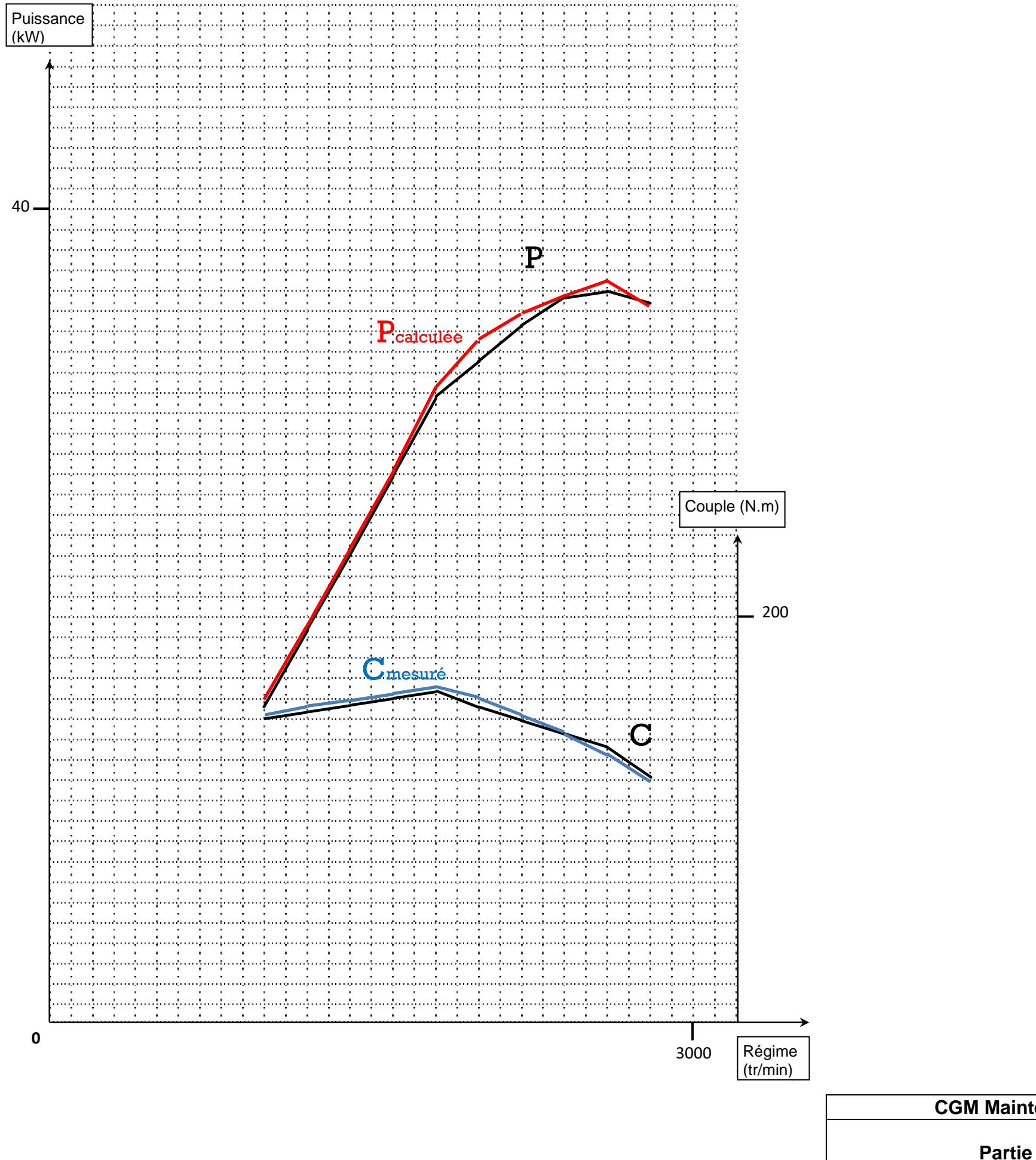